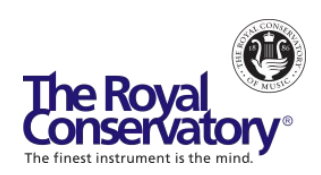

# **How to Teach Music Online - Webinar Series**

# **Session 4: Successful Communication with Students and Families/Guardians - FAQ**

### **How do you deal with lack of accompaniment during online lessons?**

Students can have an audio recording of the accompaniment playing along with them in their home. Here are a few options of how to accomplish this:

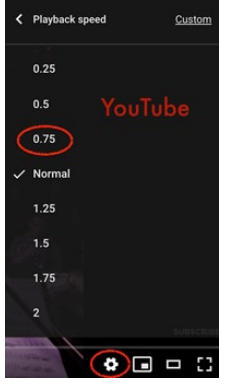

1. Find a YouTube video of the piece and have the student play it while they perform. In the YouTube settings, you can adjust the playback speed to accommodate for the student's needs (see screenshot).

2. Access a recording through [appcompanist.com.](https://www.appcompanist.com/) This website allows users to search through thousands of piano accompaniments that can be played during a lesson or examination. The first 10 songs are free, and a subscription is \$10 per month.

3. Record an accompaniment and send it to your student to play during  $\bullet$   $\blacksquare$  =  $\boldsymbol{\epsilon}$  their performance.

## **What are Google Docs and how do you use it? What type of things could you share on it?**

[Google Docs](https://gsuite.google.com/intl/en_ca/products/docs/?utm_source=google&utm_medium=cpc&utm_campaign=na-CA-all-en-dr-bkws-all-all-trial-e-dr-1008072&utm_content=text-ad-none-any-DEV_c-CRE_421726891190-ADGP_BKWS%20%7C%20EXA%20%7E%20Docs%20%5B1:1%5D%20Google%20Docs-KWID_43700041775499461-aud-770668822733:kwd-4379564344&utm_term=KW_google%20docs-ST_google%20docs&gclid=Cj0KCQjwnv71BRCOARIsAIkxW9H0_C19qThWnzTXXHVsusuUx7g1YmW8d7jx9Sa9vv32YzvbJroPpFUaAr_XEALw_wcB&gclsrc=aw.ds) allows you to create and edit text documents right in your browser: no dedicated software is required. Multiple people can work on one document at the same time, and changes are saved automatically. This can be very helpful for you and your students to have a central, accessible place to share and comment on information that you or they have shared.

Additionally, [Google Slides](https://www.google.ca/slides/about/) allows you to access, create, and edit presentations from your phone, tablet, or computer. You can insert an image of a score into a Google Slide presentation and share the links with students. Then during, before, or after your session, users can annotate that score.

Your Google account comes with many useful tools that you can use to create text documents, slides, surveys, and video call other people. You can invite other users to any Google documents that you created and allow them to either view, add comments, or edit these documents (e.g. word documents, slides, etc.).

**How do you resolve the lack of clear sound when singing at a higher pitch in online lessons?**

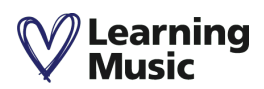

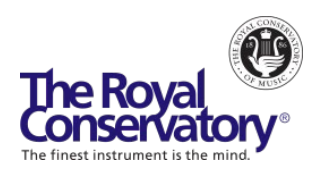

Most video calling platforms weren't designed for musicians, so these are definitely relevant issues. In Zoom, both you and your students can turn on ["Original Sound"](https://support.zoom.us/hc/en-us/articles/115003279466-Enabling-option-to-preserve-original-sound) to preserve the sound from your microphone without using Zoom's echo cancellation and audio-enhancing features. Additionally, you can ask students to record themselves and send video or audio files to you for feedback.

#### **Is it possible to have student recitals online?**

Student recitals are an important milestone in musical development and can be accomplished online. There are a few approaches for this:

- You can hold a live online recital on a video conference with students taking turns performing their prepared pieces for viewers. If accompaniment is required, the student can share that within their performing space using the method referenced above.
- To enable better sound quality and less chance of technology challenges, another approach is to have students send a recording or a YouTube link of a performance to their teachers. The recordings can all be shared one after the other during an online video conference recital to which friends and family can be invited.

#### **What can you do with less capable students or those who are unmotivated in online music lessons?**

Each person has their strengths and whether in person or online, your role as a teacher is to help your students develop those strengths. Always guide your students from being good to being better. Exhibit the same care, sense of confidence and affirmation that they will improve with your students who are struggling as you do with your most capable students.

Providing interesting and fun musical challenges for students to tackle can help to motivate them. Offer regular online group sessions of students in your studio or have them post videos to YouTube to share their responses to those musical challenges.

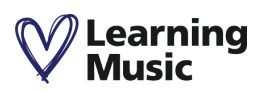